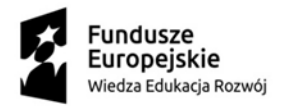

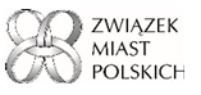

Unia Europejska Europejski Fundusz Społeczny

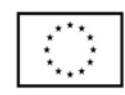

## **Załącznik nr 5 – Opis przedmiotu zamówienia:**

## **Szczegółowy Opis przedmiotu zamówienia**

Przedmiotem zamówienia jest opracowanie i wykonanie serwisu internetowego wraz z systemem zarządzania treścią oraz usługą administrowania dla serwisu "Baza dobrych praktyk", które będzie utrzymywane w data center administrowanym przez Zamawiającego.

Serwis "Baza dobrych praktyk" (zwany dalej też BDP) został wykonany ponad 15 lat temu. Obecna wersja serwisu charakteryzuje się prostotą obsługi (intuicyjna), stabilnością (w trakcie 15 lat nie stwarzała żadnych problemów), ma dużą szybkość reakcji, posiada szybki moduł statystyczny, jednak jest technologicznie i wizualnie przestarzała. Serwis BDP dostępny jest pod adresem <https://www.dobrepraktyki.pl/>

Odbiorcą nowego serwisu BDP będą osoby zainteresowane szukaniem rozwiązań, inspiracji do dopracowania istniejących rozwiązań z obszaru różnych dziedzin i funkcjonowania samorządów terytorialnych.

- 1. Przedmiot zamówienia obejmuje opracowanie i wykonanie serwisu internetowego wraz z systemem zarządzania treścią oraz usługą administrowania dla serwisu "Baza dobrych praktyk, które będzie utrzymywane w data center administrowanym przez Zamawiającego.
- 2. Przedmiotem zamówienia jest:
	- a. Opracowanie oraz wykonanie strony internetowej (dalej zwanej też Portalem) wraz z systemem bazy danych oraz edytorem treści i niezbędnymi funkcjonalnościami oraz wykonaniem dokumentacji wdrożeniowej i powdrożeniowej.
	- b. Wykonanie portalu przy wykorzystaniu jednego z wiodących frameworków (backend), t.j: Laravel, Symfony, Django, Yii lub podobne oraz wykonanie portalu w jednym z wiodących frameworków (frontend), t.j: React, Angualar, Vue lub podobne. Zastosowane frameworki, powinny mieć wsparcie przez producenta przynajmniej przez 12 mc od daty podpisania umowy Zamawiający zastrzega, możliwość odrzucenia oferty gdy stwierdzi, że dany framework (full-stack) nie spełnia wymogów wsparcia przez producenta [poprawki bezpieczeństwa].
	- c. Portal będzie oparty o framework (backend) zoptymalizowany dla tworzenia treści bazodanowych wykonany w oparciu o jedno z popularnych środowisk programistycznych zapewniających długotrwałe utrzymanie stabilności wykonanego portalu. Zastosowane środowisko programistyczne charakteryzujące się wysoką stabilnością wersji niską częstotliwością aktualizacji i swojej zmienności, które to w przyszłości czynniki istotnie wpływają na częstotliwość aktualizacji oraz ich pracochłonność. Przy wykonaniu portalu stosowane będą dobre praktyki programowania, np. SOLID. Wykonawca przeprowadzi testy oprogramowania i testy wydolnościowe.
- d. Rozwiązanie powinno opierać się o dedykowane oprogramowanie. Nie akceptujemy korzystania z gotowego systemu zarządzania stroną (np. Wordpress, Joomla), aby zapewnić bezpieczeństwo całego systemu, związane jest to między innymi z koniecznością ciągłego aktualizowana "modułów" w wymienionych systemach, co jest kosztowne dla Zamawiającego w kontekście kosztów utrzymania systemu w dłuższym okresie czasu. Akceptowane oprogramowania muszą być dojrzałymi środowiskami uruchomieniowymi z dużą bazą społecznościową rozwijająca to oprogramowanie open-source. (referencyjna lista: https://stackshare.io/frameworks)
- e. Wykonawca będzie dysponował co najmniej 2 osobami z doświadczeniem co najmniej 3 lat w pracy z zastosowanymi technologiami użytymi do wykonania portalu.
- f. W umowie wykonawca przekaże autorskie prawa majątkowe do całego systemu wraz z dokumentacją.
- g. Gwarancja wykonawcy (standardowo 18 m-cy) musi obejmować utrzymanie aktualności systemu (m.in. zabezpieczenia), utrzymanie wydajności systemu, oraz czas reakcji – 24 h, usuwanie błędów krytycznych w 24 h od zgłoszenia, usuwanie błędów mniejszej wagi w 48 h od zgłoszenia.
- h. Specyfikacja systemu dla Portalu "Baza dobrych praktyk":
	- i. Portal będzie pozwalał na dodawanie oraz wyświetlanie praktyk dodawanych przez użytkowników.
		- 1. System będzie umożliwiał nadawanie głównych kategorii praktyk (zwanych też grupą praktyk) dla każdej z praktyk zgodnie z określoną taksonomią określaną przez administratora (np. Fundusze Europejskie, SUMP, ) w celu ich (potencjalnego) grupowania i wyświetlania (niezależnie od możliwości wynikających z tagowania).
	- ii. Struktura praktyk wygląda następująco.
		- 1. Każda praktyka jest przypisana do konkretnej głównej kategorii praktyk (grupa praktyk) oraz do kategorii i podkategorii. Np. Praktyka "Wprowadzenie nauczania zdalnego w szkołach podstawowych" będzie zdefiniowana w głównej kategorii praktyk "ABC" w kategorii "Szkolnictwo" w podkategorii "Szkolnictwo podstawowe".
		- 2. Każda główna kategoria praktyk ma definiowalną przez Administratora szatę graficzna, która jest stosowana podczas wyświetlania praktyk do niego przypisanych. Poprzez szatę graficzną rozumiemy:
			- a. Zmianę kolorystyki akcentów strony;
			- b. Definicja logotypów (wraz z hiperłączami) umieszczonych w stopce oraz nagłówku. – ma to na celu np. poinformowanie czytelnika kto był sponsorem danego projektu (np. Fundusze Europejskie).
	- iii. Każda z praktyk składa się z następujących elementów
		- 1. Metryka praktyki jest to strona będąca wprowadzeniem/wizytówką danej praktyki. Składa się ona z następujących pół:
- a. Ścieżka do danej praktyki. Czyli "główna kategoria praktyk" -> kategoria -> podkategoria;
- b. Nazwa praktyki;
- c. Metryka praktyki składająca się z następujących pół:
	- i. Typ jednostki:
		- 1. miasto na prawach powiatu
		- 2. gminy miejskie
		- 3. gminy miejsko-wiejskie
		- 4. gminy wiejskie
		- 5. powiaty
	- ii. Miejscowość,
	- iii. Powiat,
	- iv. Województwo,
	- v. Liczba mieszkańców,
	- vi. Instytucja,
	- vii. Adres: ulica i numer,
	- viii. Telefon (możliwość wprowadzenia kilku numerów),
	- ix. Strona internetowa (możliwość wprowadzenia kilku),
	- x. Adres email (możliwość wprowadzenia kilku adresów),
	- xi. Osoby do kontaktu [Imię i nazwisko, stanowisko, telefon, email] (możliwość wprowadzenia kilku osób).
- 2. Pełen opis praktyki, składa się z:
	- a. Ścieżka do danej praktyki. Czyli "główna kategoria praktyk" -> kategoria -> podkategoria;
	- b. Podział na wcześniej zdefiniowane przez Administratora sekcje (każdy projekt może składać się z innych sekcji) wraz z tekstem je opisującym. Tekst może zawierać style, obrazki, odnośniki (np. Youtube) (iframe);
	- c. Możliwość udostępnienia danej praktyki w postaci belki/iframe oraz linku na mediach społecznościowych oraz innych stronach internetowych.
- iv. Portal powinien posiadać wyszukiwarkę pozwalającą na znalezienie praktyki wg. następujących kryteriów:
	- 1. Wybrana fraza/słowo tzw. tag;
	- 2. Określonej kategorii dobrych praktyk / kategorii / podkategorii (np. poszukiwanie tylko praktyk z kategorii "Szkolnictwo");
	- 3. Na podstawie metryczek (np. poszukiwanie praktyk z woj. Wielkopolskiego, które zostały zastosowane w gminach wiejskich.).
- v. Portal będzie posiadał możliwość rozbudowy w przyszłości.
- vi. Portal będzie posiada mechanizm tworzenia strony startowej dla projektu SMUP/POWER:
- 1. Edytowalna strona startowa po zdefiniowaniu jej przez administratora, wyświetla się każdorazowo po przejściu na główny link strony (adres www.dobrepraktyki.pl).
	- a. Gdy użytkownik odwiedzi pierwszy raz portal, zostanie powitany powiadomieniem, które będzie pozwalało na przejście do listy określonych kategorii dobrych praktyk (możliwość edycji ilości oraz kolejności odnośników przez administratora) oraz posiadać możliwości umieszczenia banerów informacyjnych (tzw. Sliderów) oraz rotujących wybranych rekomendowanych dobrych praktyk (wg klucza określonego lub losowego).
- 2. Podstrony startowe kategorii projektów:
	- a. Powinny zawierać wcześniej zdefiniowaną szatę graficzną danej kategorii dobrych praktyk;
	- b. Zamiast treści danej praktyki, powinny wyświetlać się linki do ostatnio dodanych praktyk w ramach danej kategorii dobrych praktyk oraz tekst wprowadzający;
	- c. Powinny zawierać wyszukiwarkę, która przeszukuję tylko praktyki z danej kategorii dobrych praktyk (dodatkowo powinna być możliwość przeszukania praktyk z całego serwisu dobrepraktyki.pl)
	- d. Odnośnik powinien być generowany w taki sposób, aby można było w prosty sposób zrozumieć dla jakiej kategorii dobrych praktyk dana strona startowa jest przypisana (np. "ABC", link [www.dobrepraktyki.pl/ab](http://www.dobrepraktyki.pl/tarcza)c). Jednocześnie link do konkretnej praktyki z danej kategorii dobrych praktyk, również powinien zawierać np. przedrostek, który pozwoli w łatwy sposób zidentyfikować z którego projektu pochodzi dana praktyka.
- 3. Wymagania dotyczące definiowana stron startowych z punktu widzenia administratora:
	- a. Podczas definiowana nowej kategorii dobrych praktyk w panelu administracyjnym, należy zdefiniować nowe pole w formularzu dotyczące strony startowej i skrótu jaki powinien pojawiać się w linku (np. jak wyżej: "ABC", link [www.dobrepraktyki.pl/ab](http://www.dobrepraktyki.pl/tarcza)c) oraz pole dotyczące tekstu wprowadzającego)
	- b. Definicja głównej strony startowej:
		- i. Wybranie, które linki do stron startowych danych kategorii dobrych praktyk, wyświetlane jako odnośnik na powiadomieniu, które pojawia się podczas pierwszej wizyty.
		- ii. Strona będzie zawiera tekst powitalny (definiowalny z poziomu administracyjnego), oraz listę ostatnio dodanych praktyk dla całego portalu
- vii. Struktura użytkowników:
	- 1. Redaktor ma możliwość dodawania nowej praktyki wg. wcześniej określonych kategorii dobrych praktyk i kategorii/podkategorii. Brak możliwości publikacji praktyk na stronie. Redaktor może być przypisany do wprowadzania jednej praktyki lub grupy praktyk – uprawnienia te przyznaje administrator.
	- 2. Redaktor główny ma możliwość takie jak redaktor, ale dodatkowo ma wgląd w dodane praktyki oraz ma możliwość akceptowania i publikowania praktyk na stronie.
	- 3. Administrator ma możliwości jak redaktor główny. Dodatkowo ma możliwość administracji użytkownikami. Ma możliwość definiowania nowych kategorii dobrych praktyk oraz kategorii. Możliwość definiowania struktury menu umieszczonego na stronie (głównej). Administrator ma możliwość wykonywania wszystkich czynności opisanych w punkcie 2.h.ix oraz 2.h.x (w tym edycji treści i grafiki strony głównej oraz głównych kategorii praktyk).
- viii. Wymagania dotyczące formularza dodawania nowej praktyki.
	- 1. Definiowane tytułu oraz metryki.
	- 2. Każda sekcja (definiowana wcześniej przez administratora dla danego typu projektu) powinna posiadać możliwość edycji tekstu w formie edytora WYSIWYG (np. CKEditor), bardzo ważnym elementem jest możliwość łatwego dodawania grafik, hiperłączy, iframe oraz stylizacji tekstu. Powinien zostać również nałożony limit rozmiaru obrazków i ewentualna kompresja lub/oraz informacja zwrotna o przekroczeniu rozmiaru pliku.
	- 3. Autor wpisu powinien mieć możliwość wyboru którą sekcje chce wypełnić (puste sekcje nie będą widoczne we finalnym wpisie).
	- 4. Możliwość dodania załączników (również z limitem rozmiaru).
	- 5. Możliwość uruchomienia podglądu jak dany wpis będzie wyglądał przed publikacją.
	- 6. Przed przejściem do kolejnej sekcji lub zamknięciem edytowanej praktyki system wymusza potwierdzenie zapisanych zmian.
	- ix. Wymagania dotyczące danych umieszczanych w metryce aby uniknąć błędów związanych z podobnymi nazwami miast/JST.
		- 1. Powinna zostać przygotowana baza JST z której autor wpisu mógłby wybrać której konkretnej jednostki dana praktyka dotyczy (np. wyszukiwarka po nazwie + kod TERYT).
		- 2. Dodatkowym atutem byłoby gdyby dana baza aktualizowała się automatycznie lub aby administrator miał możliwość importu nowej bazy JST (np. w postaci csv lub ręcznie).
		- 3. Dane jakie powinny być umieszczane w bazie JST (z możliwością ich modyfikowania (edytowanie/dodawanie/usuwanie):
			- a. Kod TERYT,
			- b. Typ jednostki,
			- c. Miejscowość,
- d. Gmina,
- e. Powiat,
- f. Województwo,
- g. Liczba mieszkańców.
- x. Panel administracyjny i wymagane funkcje:
	- 1. Kontrola nad użytkownikami, administracja, reset haseł.
	- 2. Definiowanie Grup praktyk wraz z szatą graficzną, logotypami oraz definicją sekcji w opisie głównym.
	- 3. Definiowanie kategorii i podkategorii dotyczących danych grup praktyk.
	- 4. Możliwość edycji danych w bazie JST.
	- 5. Możliwość dodawania oraz zatwierdzania praktyk.
	- 6. Możliwość edycji odnośników oraz ich kolejności w menu górnym oraz bocznym.
	- 7. Możliwość tworzenia i definiowana stron startowych (ogólnej oraz dla danego projektu).
	- 8. Moduł statystyczny (analiza ruchu na stronie), zgodnie ze specyfikacją wskazaną poniżej.
- i. W załączniku nr 5 (schemat BDP) przedstawione jest w formie uproszczonych diagramów przykładowe działanie opisanego portalu wraz z ciągiem przyczynowo skutkowym. Jednocześnie zastrzegamy, że nie jest to ścisła wizja wykonania portalu a pomoc dla wykonawcy w zrozumieniu funkcjonalności jakie powinny być zawarte. Schemat ten powstał na podstawie obecnej wersji portalu Bazy dobrych praktyk.
- j. Rozwiązanie musi być zgodne z przepisami dotyczącymi ochrony danych osobowych (RODO) i zapewniać wymaganą prawem ochronę i przetwarzanie danych osobowych.
- k. Portal powinien być kompatybilny z przeglądarkami w wersji:
	- i. Chrome for Android dla wersji 88.0 i nowszych
	- ii. Safari iPhone dla wersji 14.0 i nowszych
	- iii. Samsung Internet dla wersji 12.1 i nowszych
	- iv. Chrome dla wersji 88.0 i nowszych
	- v. Opera dla wersji 73.0 i nowszych
	- vi. Safari dla wersji 14.0 i nowszych
	- vii. Firefox dla wersji 78.0 i nowszych
- l. Narzędzie powinno posiadać wersje mobilne, pozwalające na pełną obsługę za pośrednictwem telefonu/tabletu.
- m. Serwis i jego szata graficzna spełniać wymagania w zakresie norm dostępności (tzw. WCAG 2.1) zgodne z wymaganym stanem prawnym ust. Z 4 kwietnia Ustawa z dnia 4 kwietnia 2019 r. o dostępności cyfrowej stron internetowych i aplikacji mobilnych podmiotów publicznych <https://isap.sejm.gov.pl/isap.nsf/DocDetails.xsp?id=WDU20190000848>
- n. Przekazanie całości kodu źródłowego i praw autorskich do tworzenia dzieła wraz z prawem do licencjonowania i tworzenia dzieł pochodnych.
- i. Przy odbiorze zostanie przekazany pełny dostęp do systemu kontroli wersji np. Github, zapewniający wgląd w kod źródłowy, możliwość modyfikacji, opis środowiska programistycznego oraz jak je przygotować. Kod będzie spełniał wymagania dla kodu źródłowego [\(https://www.mazowieckie.kas.gov.pl/documents/3554560/7834306/06.+19](https://www.mazowieckie.kas.gov.pl/documents/3554560/7834306/06.+19+-+za%C5%82.+19+odbiory+kodow+zrodlowych) [+-+za%C5%82.+19+odbiory+kodow+zrodlowych](https://www.mazowieckie.kas.gov.pl/documents/3554560/7834306/06.+19+-+za%C5%82.+19+odbiory+kodow+zrodlowych) [Głównie punkt 2 - Tabela 1. Kryteria jakości dla kodów źródłowych]
- ii. Przekazany kod nie będzie zaszyfrowany.
- iii. Wykonawca przygotuje dokumentację:
	- 1. wdrożeniową, pozwalającą uruchomić narzędzie na dedykowanym serwerze z zainstalowanym systemem Linux Ubuntu.
	- 2. Zamawiający wymaga przygotowania przez Wykonawcę dokumentacji wdrożeniowej oraz instrukcji użytkowania.
- o. Portal będzie zapewniał wykorzystanie modułu analityki ruchu na stronie (dostarczanego przez zewnętrzne rozwiązania lub własne). Analiza będzie dostępna z poziomu panelu administracyjnego (lub umieszczonego tam linku do serwisu zewnętrznego), zapewniać będzie co najmniej poniższe informacje:
	- Kto nas odwiedza?
		- Liczba użytkowników
		- Liczba unikalnych adresów IP
	- Gdzie nas odwiedza?
		- Liczba wejścia na stronę główną
		- Liczba wejść na podstrony przypisane do kategorii i konkretnych dobrych praktyk (to ważne, aby można było zobaczyć, ile osób interesuje się konkretną praktyką)
	- Co robi, gdy nas odwiedza?
		- Liczba pobrań opisów DP
		- Liczba pobrań materiałów załączonych do opisów DP
		- Liczba kliknięć na linki kierujące użytkownika do bardziej szczegółowego opisu DP – poza BDP, np. na stronę danego miasta, gdzie znajdują się materiały związane z danym rozwiązaniem.
	- Kiedy nas odwiedza?
		- Możliwość filtrowania wejść i pobrań wg zadanych parametrów czasowych (od [data] – do [data])

Te kategorie powinny być zintegrowane i umożliwiać kwerendy uwzględniające wszystkie 4 kategorie statystyk. Np. Ilu unikalnych użytkowników weszło w grudniu na podstronę zawierającą opis praktyki ABC i pobrało załączone do niej materiały.

- p. Termin wykonania i wdrożenia usługi w ciągu 120 dni od dnia zawarcia umowy:
	- i. Wykonanie usługi oprogramowania i dokumentacji wdrożeniowej nastąpi nie później niż w ciągu 90 dni od daty podpisania umowy.
	- ii. Wdrożenie i uruchomienie oprogramowania na serwerze zamawiającego nie później niż 30 dni od odebrania systemu.
- q. Realizowanie poprawek i pojawiających się błędów związanych z funkcjonowaniem portalu, jaki mogą pojawić się w trakcie jego używania.
- r. Wykonawca zapewni bezpłatne wdrożenie oraz przeszkolenie dla 15-20 użytkowników oraz administratorów z zakresu użytkowania i obsługi portalu w formie sesji on-line, trwających nie krócej niż 2 h a nie dłużej niż 4 h.
- s. Wykonawca zapewni wsparcie techniczne przez okres 12 miesięcy od daty odbioru, w wymiarze 72 godzin, które są do wykorzystania przez cały okres 12 miesięcy pod warunkiem, że w ostatnim miesiącu nie może być ich do wykorzystania więcej niż 40.
- t. Zamawiający dysponuje dedykowanym serwerem WWW opartym o dystrybucję Linux Ubuntu. Wykonawca wgra i uruchomi oprogramowanie na serwerze wskazanym przez Zamawiającego i w oparciu o pozytywne testy zainstalowanego oprogramowania Zamawiający podpisze protokół odbioru tego etapu pracy.